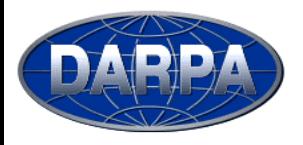

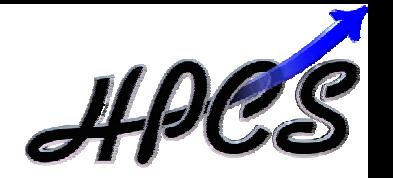

### **HPCS Application Analysis and Assessment**

#### **Dr. Jeremy Kepner / Lincoln Dr. David Koester / MITRE**

**This work is sponsored by the Department of Defense under Air Force Contract F19628-00-C-0002. Opinions, interpretations, conclusions, and recommendations are those of the author and are not necessarily endorsed by the United States Government.**

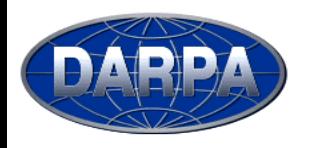

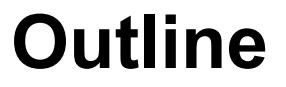

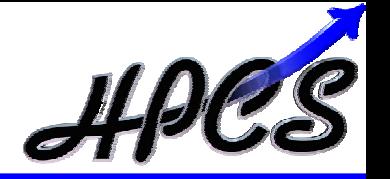

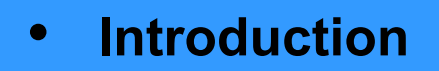

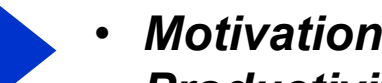

• *Productivity Framework*

- $\bullet$ **Workflows**
- $\bullet$ **Metrics**
- $\bullet$ **Models & Benchmarks**
- $\bullet$ **Schedule and Summary**

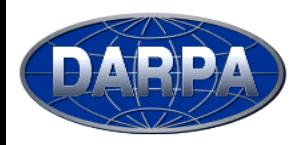

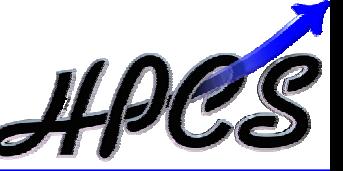

¾ **Create a new generation of economically viable computing systems and a procurement methodology for the security/industrial community (2007 – 2010)**

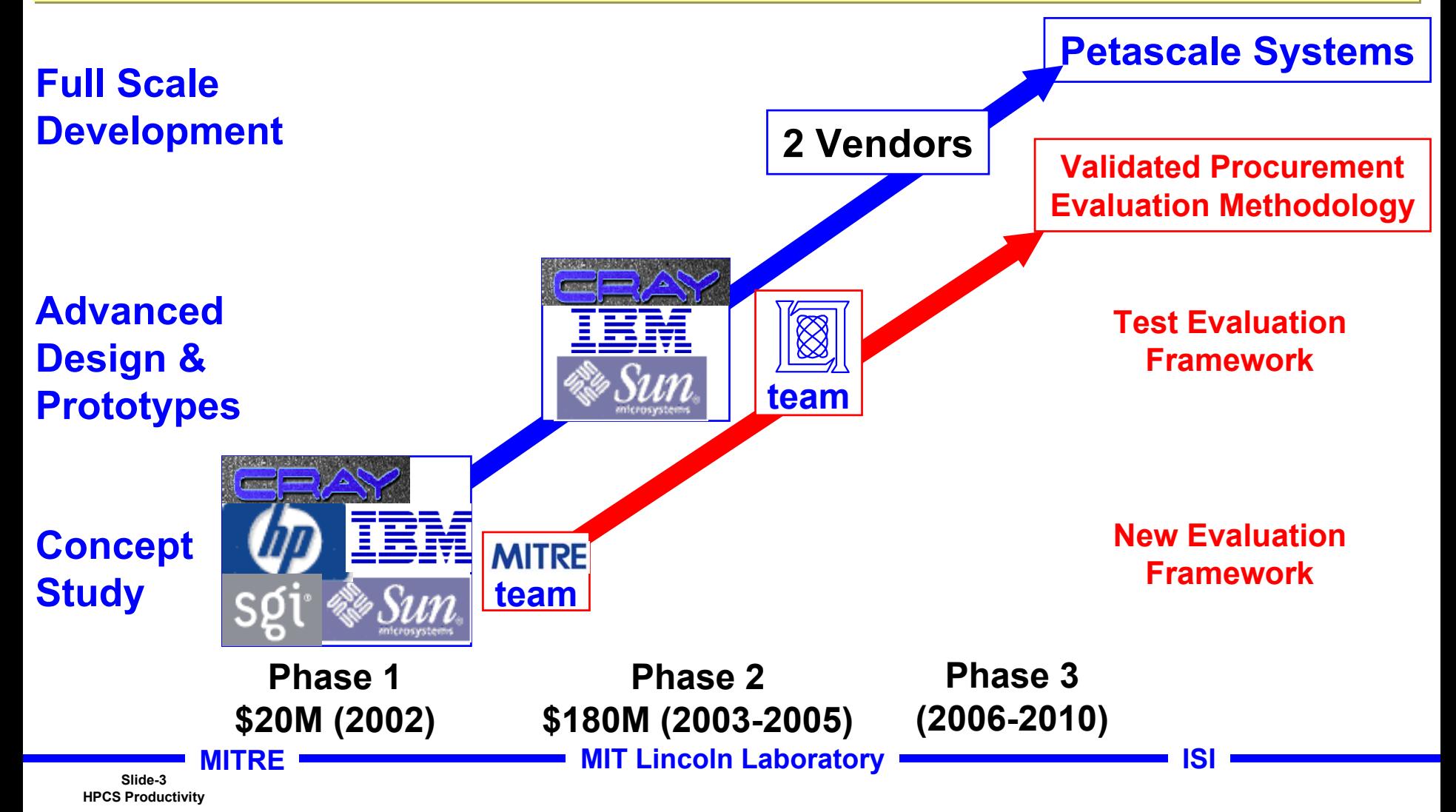

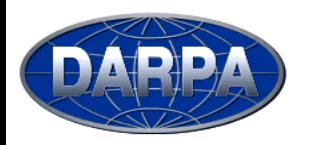

### **Motivation: Metrics Drive Designs**

**"You get what you measure"**

#### **Execution Time (Example)**

**Development Time (Example)**

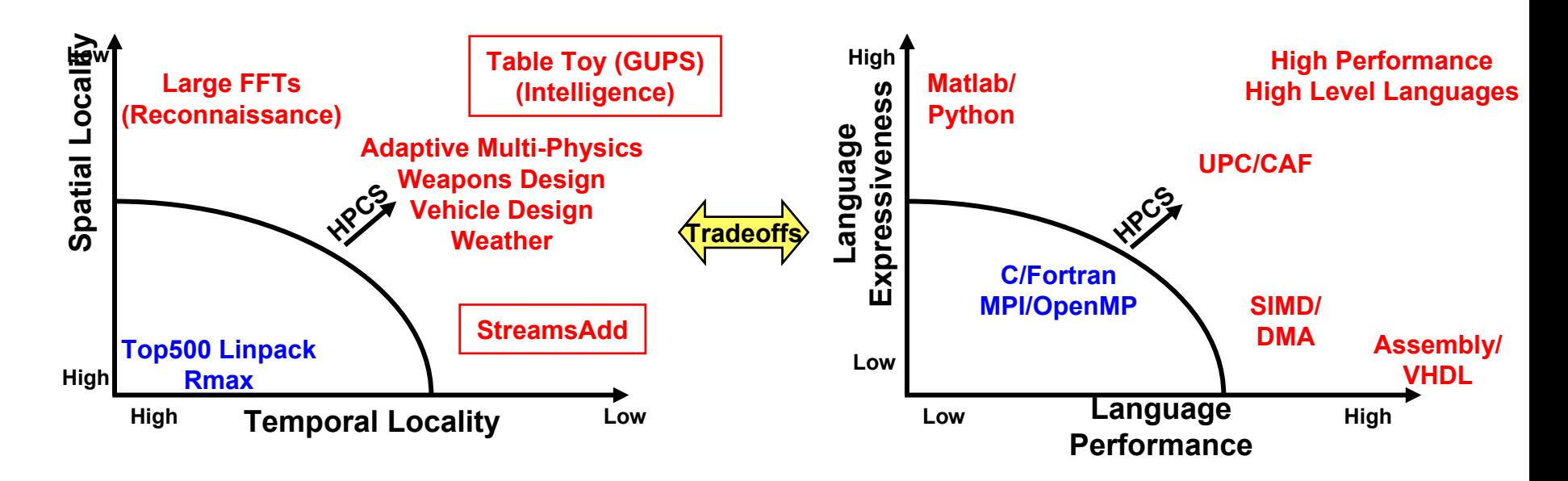

**Current metrics favor caches and pipelines**

- •**Systems ill-suited to applications with**
- •**Low spatial locality**

**Slide-4**

•**Low temporal locality** **No metrics widely used**

- •**Least common denominator standards**
- •**Difficult to use**
- •**Difficult to optimize**
- • **HPCS needs a validated assessment methodology that HPCS needs a validated assessment methodology that values the "right" vendor innovations values the "right" vendor innovations** •

**HPCS Product MITRE MIT Lincoln Laboratory ISI** • **Allow tradeoffs between Execution and Development Time Allow tradeoffs between Execution and Development Time**•

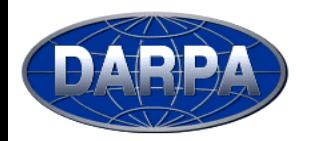

### **Phase 1: Productivity Framework**

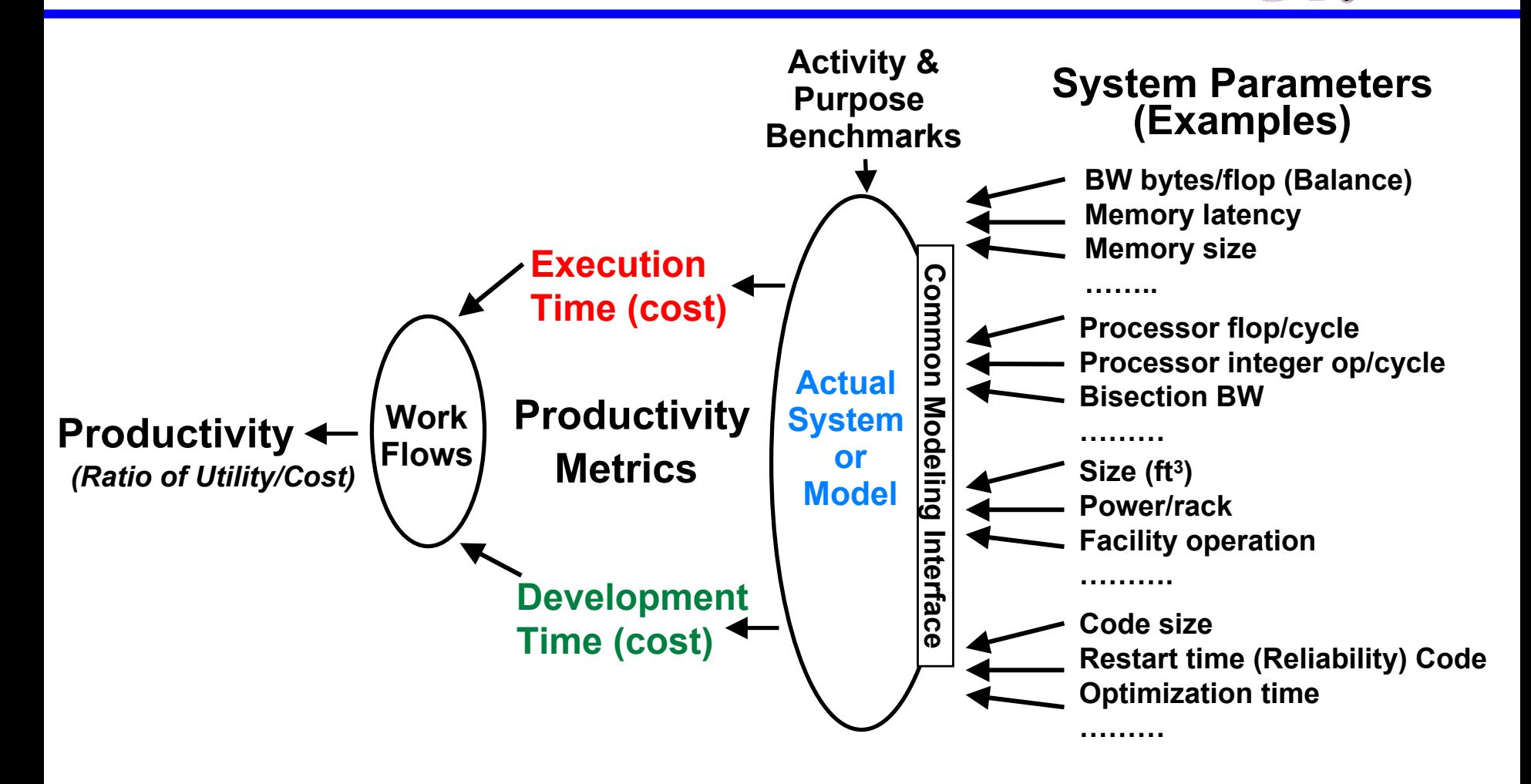

### **Phase 2: Implementation**

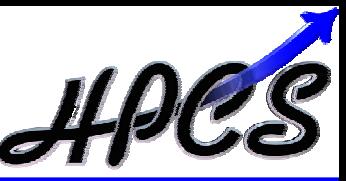

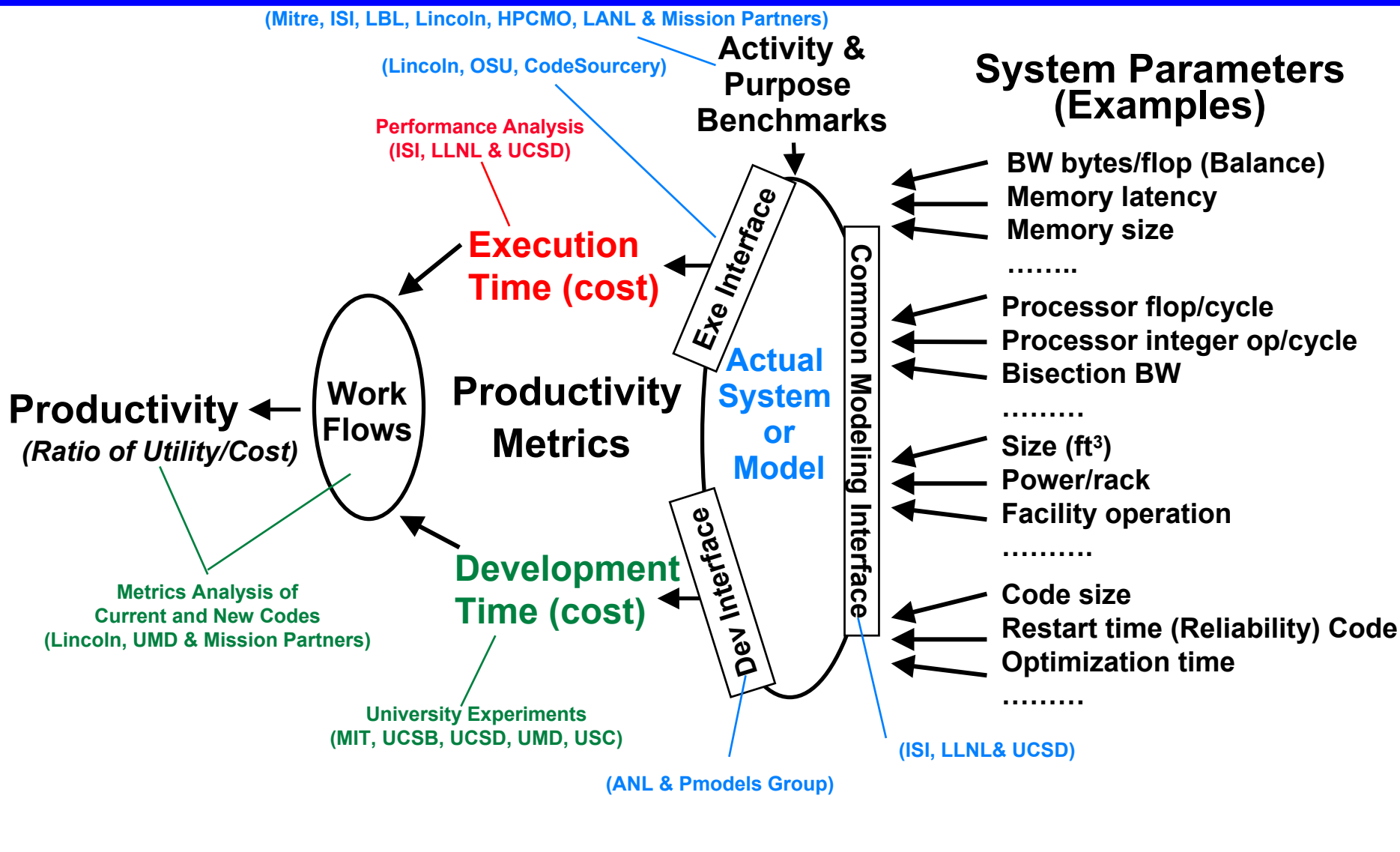

**MIT Lincoln Laboratory ISI** 

**Slide-6 HPCS Productivity MITRE**

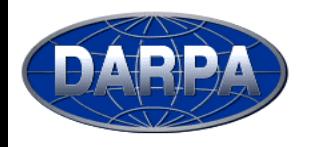

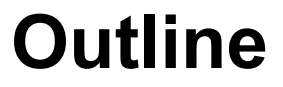

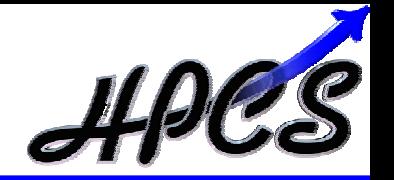

 $\bullet$ **Introduction**

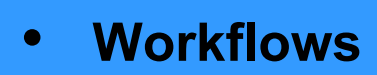

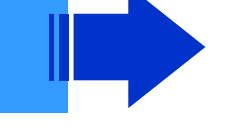

- *Lone Researcher*
- *Enterprise*
- *Production*
- $\bullet$ **Metrics**
- $\bullet$ **Models & Benchmarks**
- $\bullet$ **Schedule and Summary**

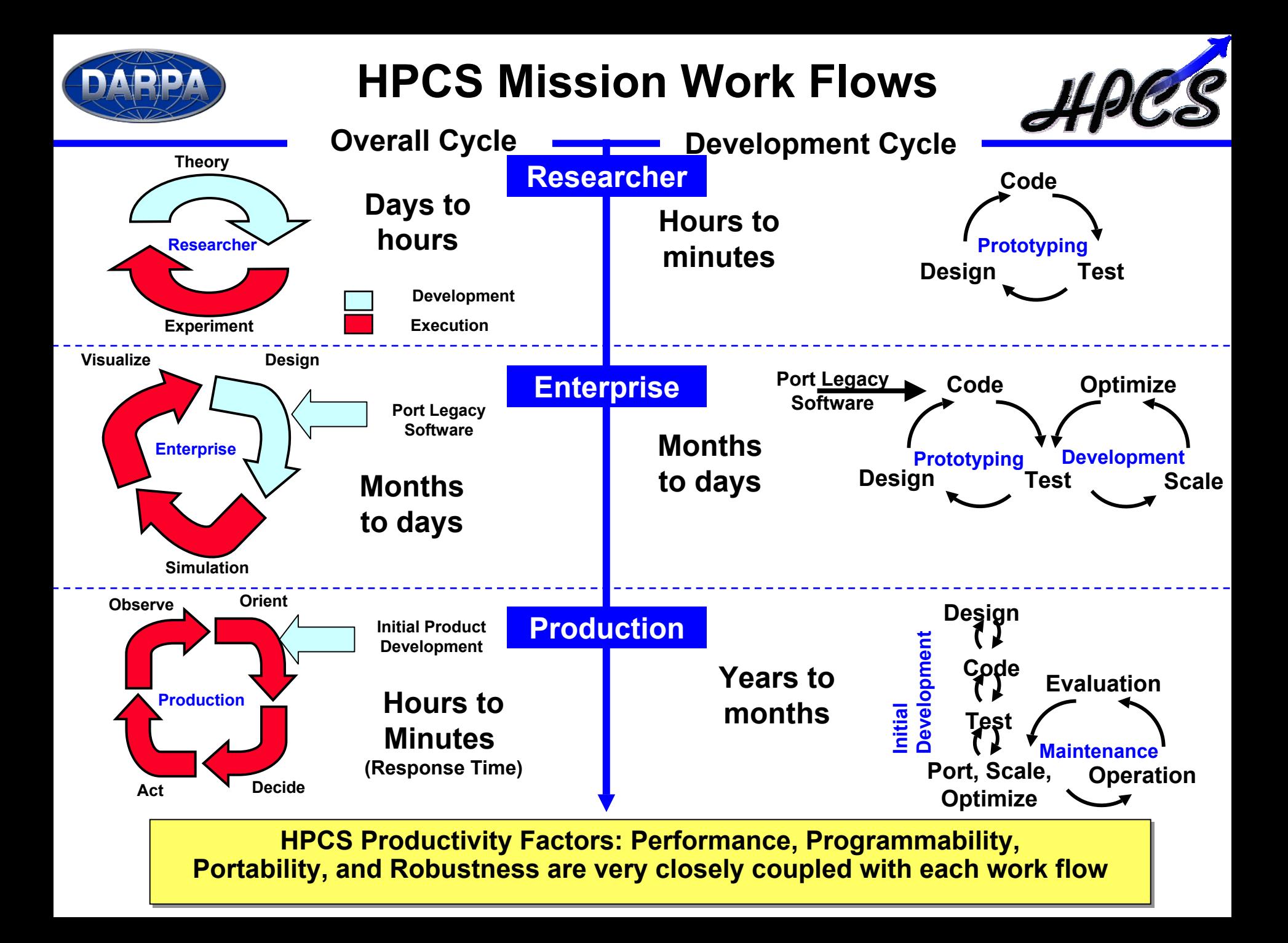

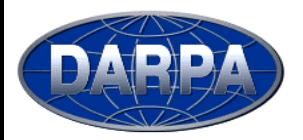

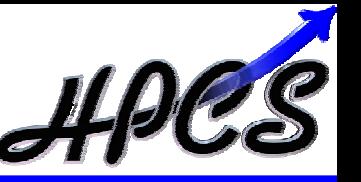

- • **Missions (development): Cryptanalysis, Signal Processing, Weather, Electromagnetics**
- • **Process Overview**
	- **Goal: solve a compute intensive domain problem: crack a code, incorporate new physics, refine a simulation, detect a target**
	- **Starting point: inherited software framework (~3,000 lines)**
	- –**Modify framework to incorporate new data (~10% of code base)**
	- **Make algorithmic changes (~10% of code base); Test on data; Iterate**
	- **Progressively increase problem size until success**
	- **Deliver: code, test data, algorithm specification**
- • **Environment overview**
	- **Duration: months Team size: 1**
	- **Machines: workstations (some clusters), HPC decreasing**
	- –**Languages: FORTRAN, C** <sup>→</sup> **Matlab, Python**
	- **Libraries: math (external) and domain (internal)**
- • **Software productivity challenges**
	- **Focus on rapid iteration cycle**
	- **Frameworks/libraries often serial**

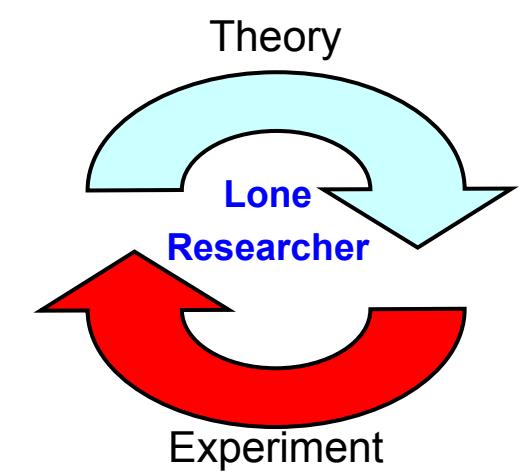

**Slide-9 HPCS Productivity MITRE**

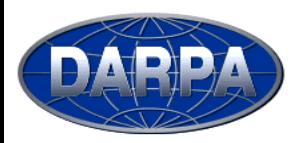

- • **Scientific Research: DoD HPCMP Challenge Problems, NNSA/ASCI Milestone Simulations**
- • **Process Overview**
	- **Goal: Use HPC to perform Domain Research**
	- **Starting point: Running code, possibly from an Independent Software Vendor (ISV)**
	- **NO modifications to codes**
	- **Repeatedly run the application with user defined optimization**
- • **Environment overview**
	- **Duration: months Team size: 1-5**
	- **Machines: workstations (some clusters), HPC**
	- **Languages: FORTRAN, C**
	- $\equiv$ **Libraries: math (external) and domain (internal)**
- •**Software productivity challenges — None!**
- • **Productivity challenges**
	- **Robustness (reliability)**
	- **Performance**
	- **Resource center operability**

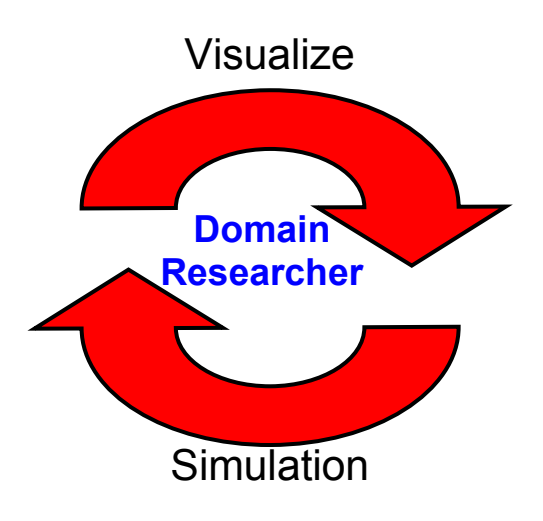

**Slide-10 HPCS Productivity MITRE**

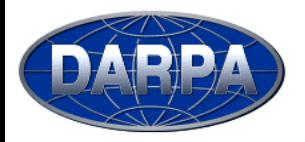

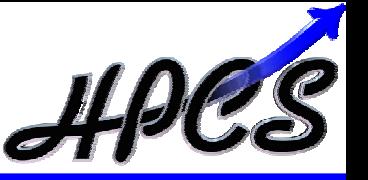

- •**Missions (development): Weapons Simulation, Image Processing**
- • **Process Overview**
	- **Goal: develop or enhance a system for solving a compute intensive domain problem: incorporate new physics, process a new surveillance sensor**
	- **Starting point: software framework (~100,000 lines) or module (~10,000 lines)**
	- **Define sub-scale problem for initial testing and development**
	- –**Make algorithmic changes (~10% of code base); Test on data; Iterate**
	- **Progressively increase problem size until success**
	- –**Deliver: code, test data, algorithm specification, iterate with user**
- •**Environment overview**

**MITRE**

- **Duration: ~1 year <b>Team size: 2-20**
- **Machines: workstations, clusters, hpc**
- –**Languages: FORTRAN, C,** <sup>→</sup> **C++, Matlab, Python, IDL**
- **Libraries: open math and communication libraries**
- • **Software productivity challenges**
	- **Legacy portability essential Avoid machine specific optimizations (SIMD, DMA, …)**
	- **Later must convert high level language code**

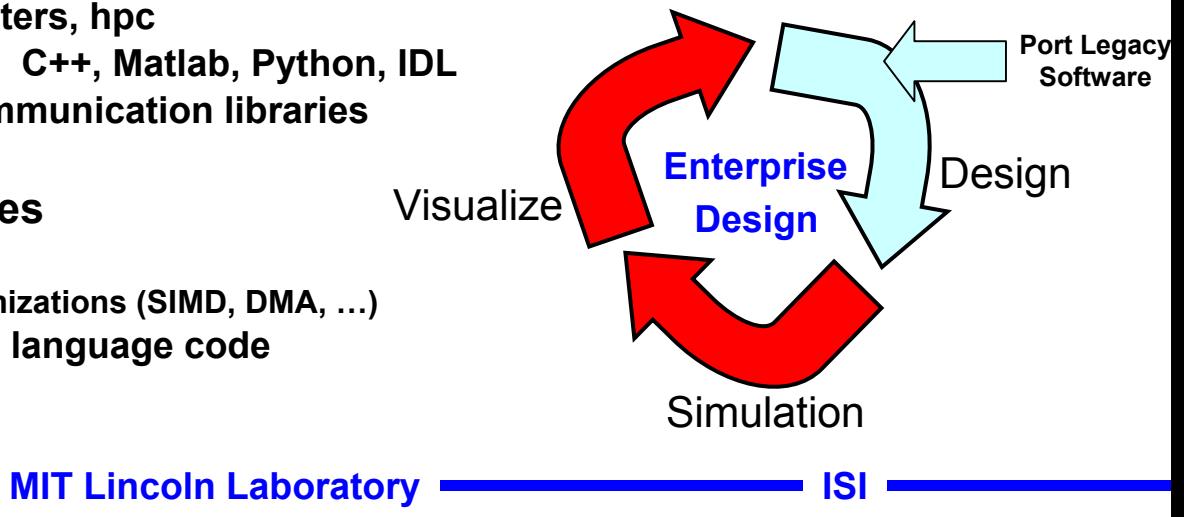

**Slide-11HPCS Productivity**

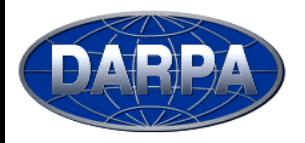

### **Production**

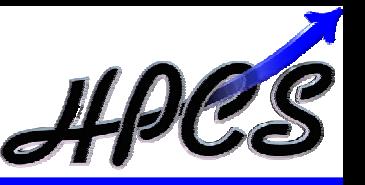

- •**Missions (production): Cryptanalysis, Sensor Processing, Weather**
- • **Process Overview**
	- **Goal: develop a system for fielded deployment on an HPC system**
	- **Starting point: algorithm specification, test code, test data, development software framework**
	- **Rewrite test code into development framework; Test on data; Iterate**
	- –**Port to HPC; Scale; Optimize (incorporate machine specific features)**
	- **Progressively increase problem size until success**
	- **Deliver: system**
- •**Environment overview**

**MITRE**

- **Duration: ~1 year <b>Team size: 2-20**
- **Machines: workstations and HPC target**
- **Languages: FORTRAN, C,** <sup>→</sup> **C++**
- • **Software productivity challenges**
	- **Conversion of higher level languages**
	- **Parallelization of serial library functions**
	- –**Parallelization of algorithm**
	- **Sizing of HPC target machine**

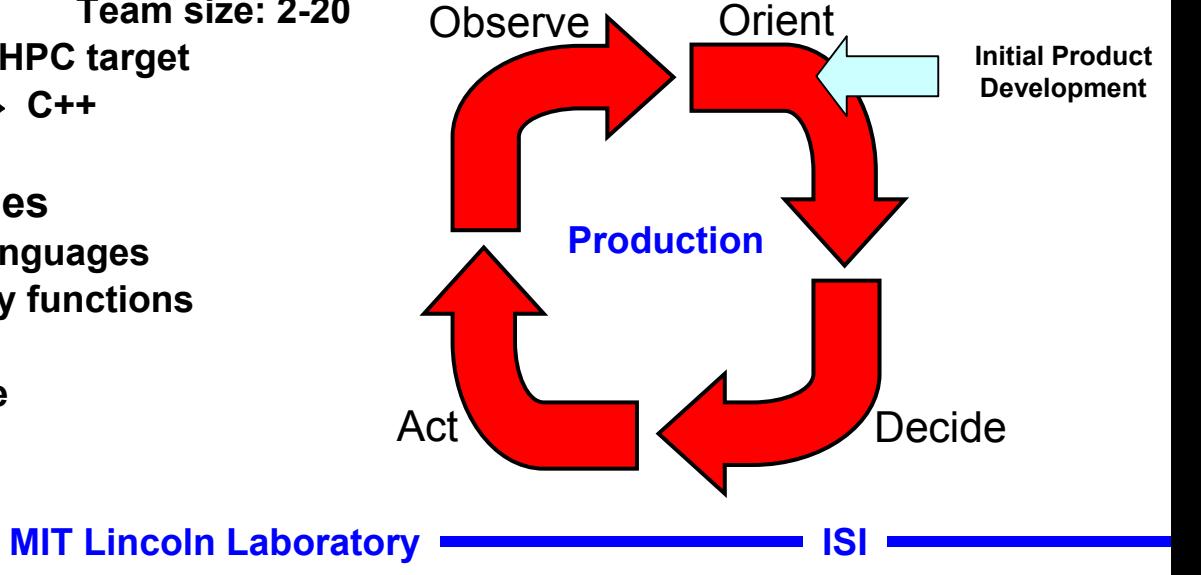

**Slide-12HPCS Productivity**

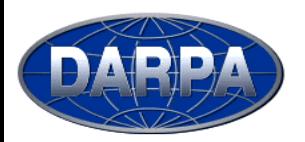

#### **Production Workflow**

- •**Many technologies targeting specific pieces of workflow**
- •**Need to quantify workflows (stages and % time spent)**
- •**Need to measure technology impact on stages**

**MITREMIT Lincoln Laboratory ISI**  $\begin{array}{|c|c|c|}\n\hline\n\text{Algorithm} & \text{Spec} & \text{Design, Code, Test} & \text{Port, Scale, Optimize} & \text{Run}\n\hline\n\end{array}$ **Workstation Supercomputer Port, Scale, Optimize Operating Linux RT Linux Systems Compilers LibrariesToolsProblemSolving EnvironmentsMatlab Java C++ OpenMP F90 UPC Coarray ATLAS, BLAS, FFTW, PETE, PAPI VSIPL||VSIPL++ CORBA MPI DRI UML Globus TotalViewCCA ESMF POOMA PVL Mainstream SoftwareHPC Software**

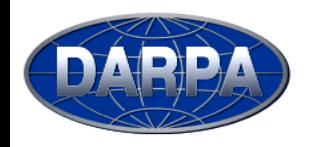

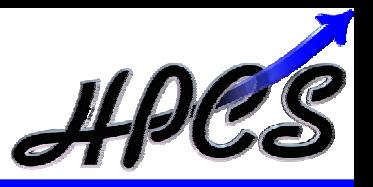

#### **Workflow Breakdown (NASA SEL)**

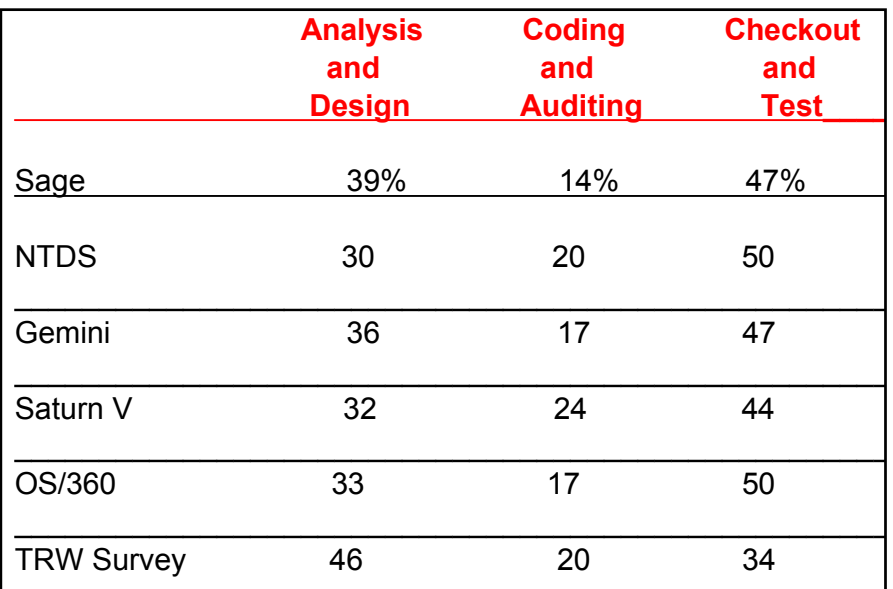

#### **Testing Techniques (UMD) Code Reading** Reading by Stepwise Abstraction

#### **Functional Testing** Boundary Value Equivalence Partition Testing

#### **Structural Testing**

Achieving 100% statement coverage

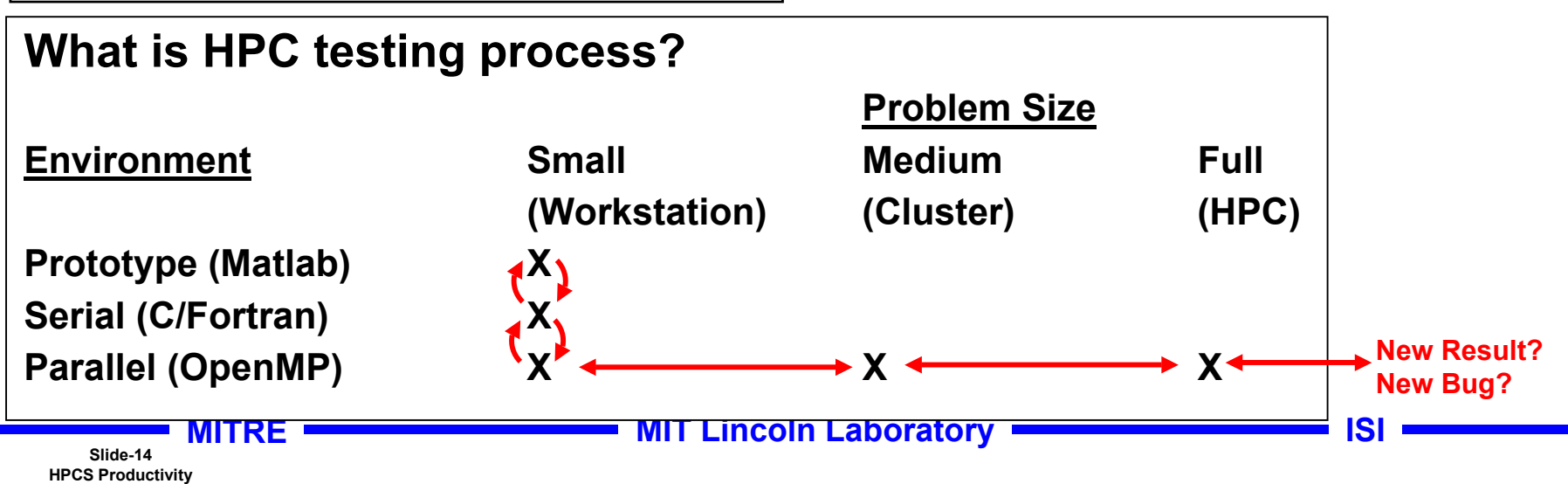

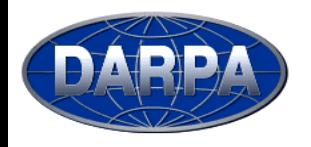

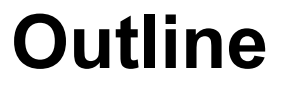

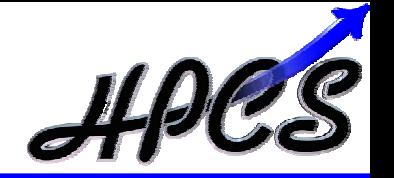

- $\bullet$ **Introduction**
- $\bullet$ **Workflows**
- •**Metrics**

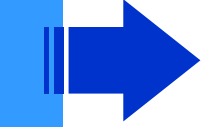

- •**Models & Benchmarks**
- $\bullet$ **Schedule and Summary**
- *Existing Metrics*
- *Dev. Time Experiments*
- *Novel Metrics*

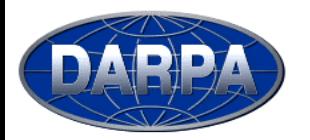

### **Example Existing Code Analysis**

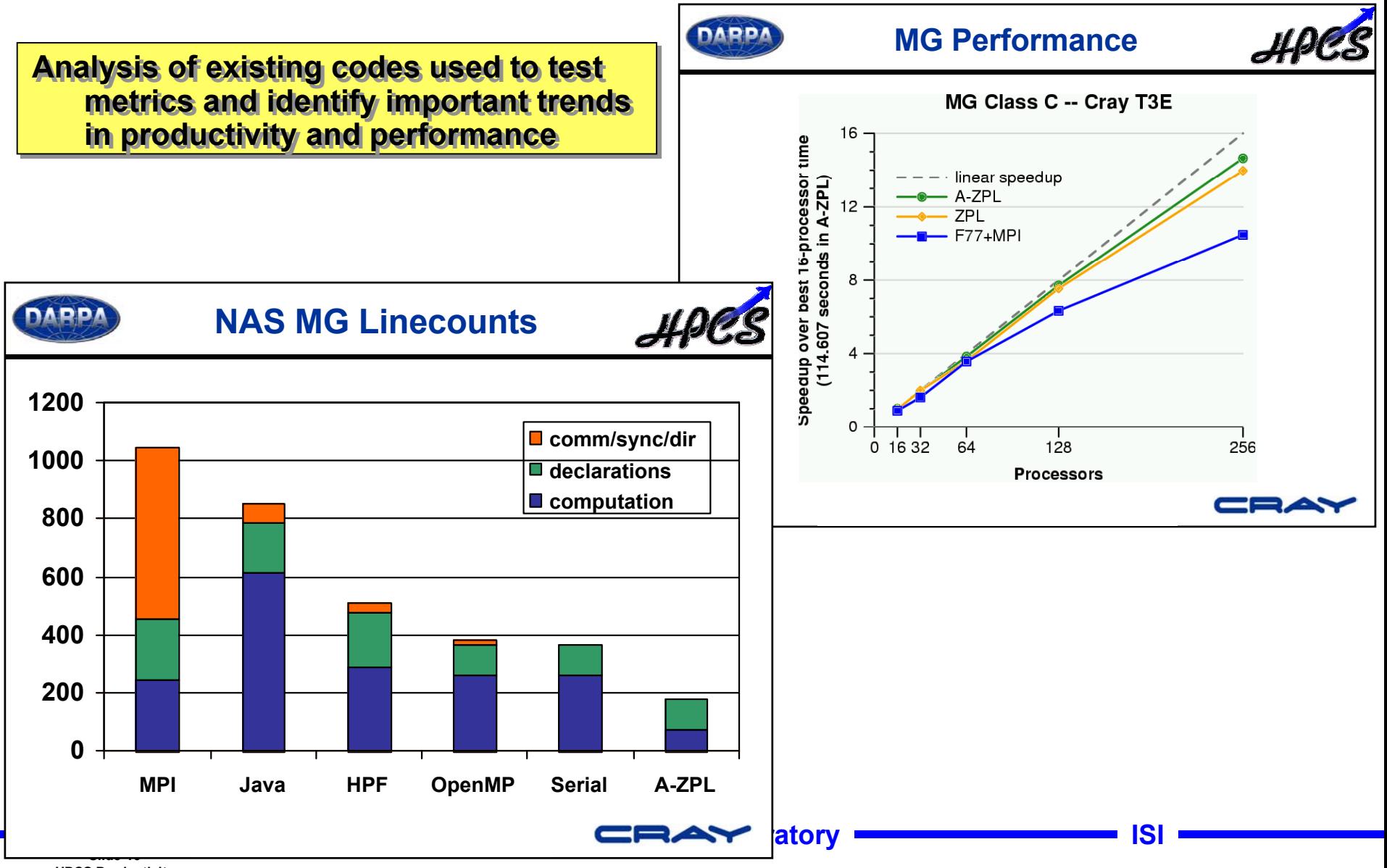

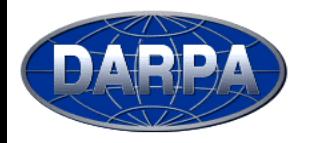

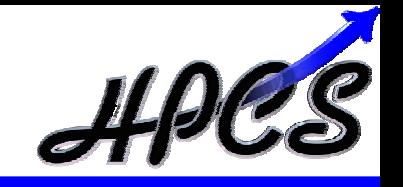

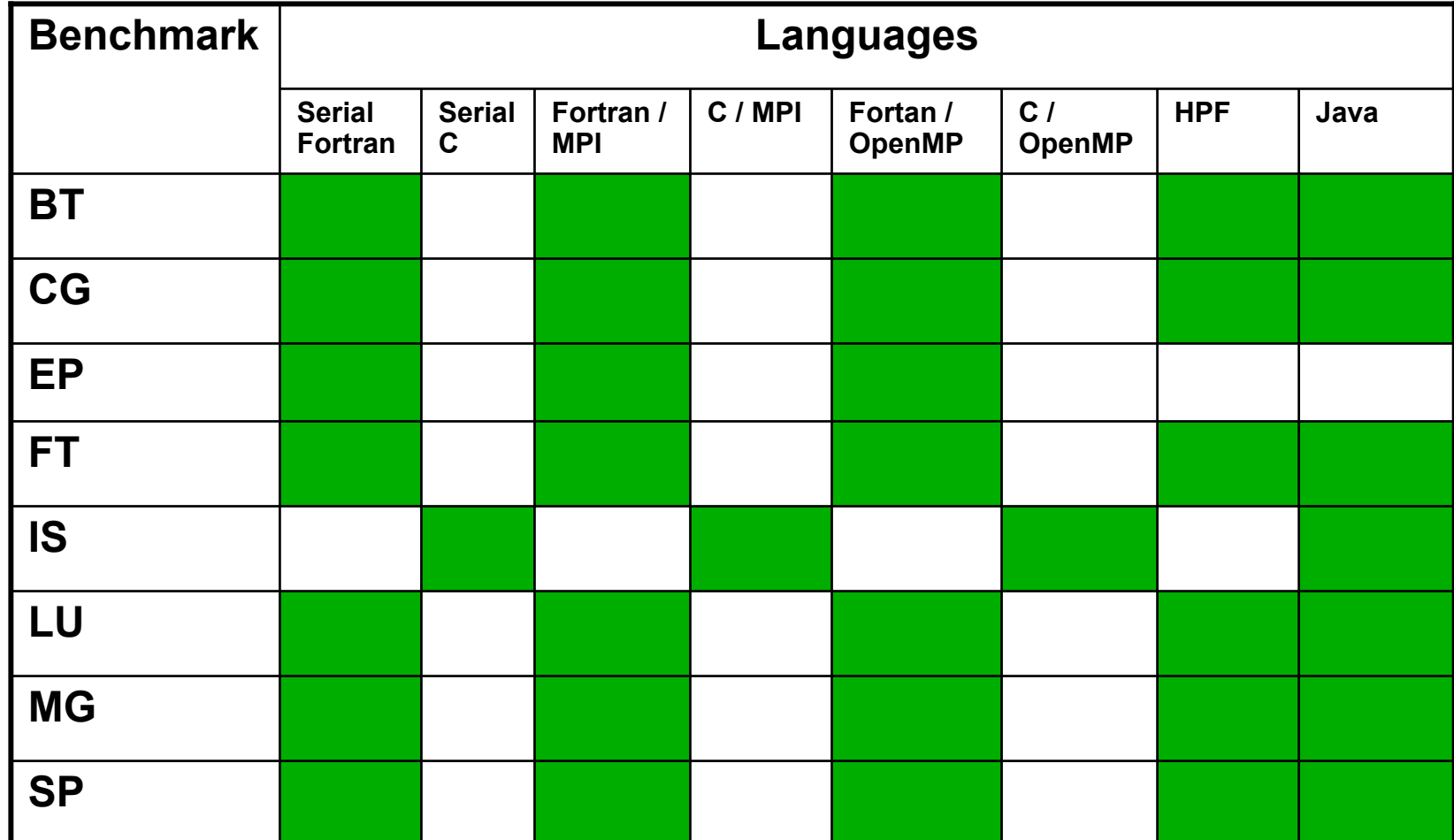

**Slide-17 HPCS Productivity MITRE**

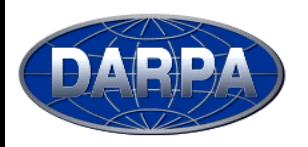

#### **Source Lines of Code (SLOC) for the NAS Parallel Benchmarks (NPB)**

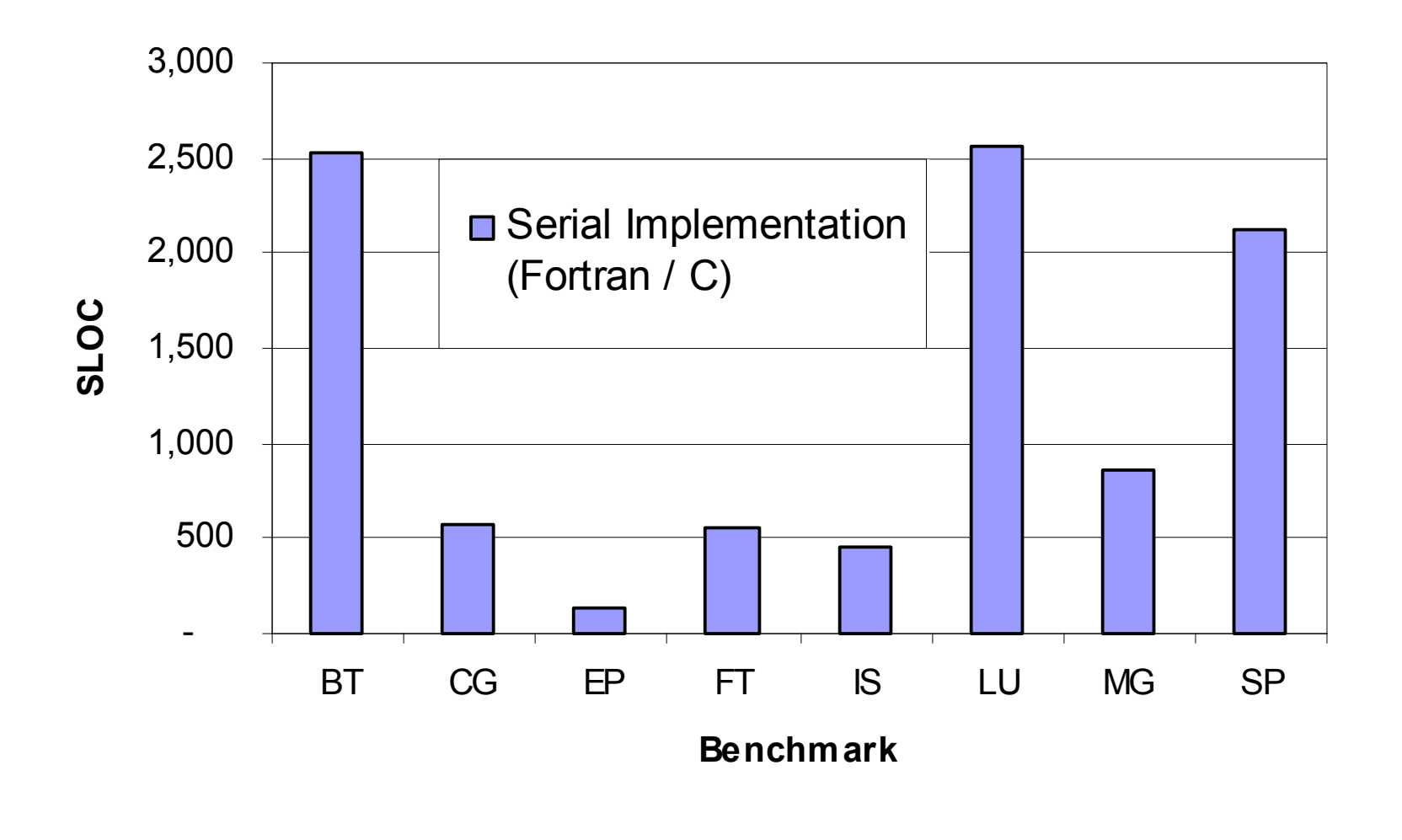

**MITRE**

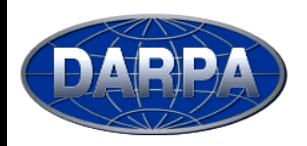

### **Normalized SLOC for All Implementations of the NPB**

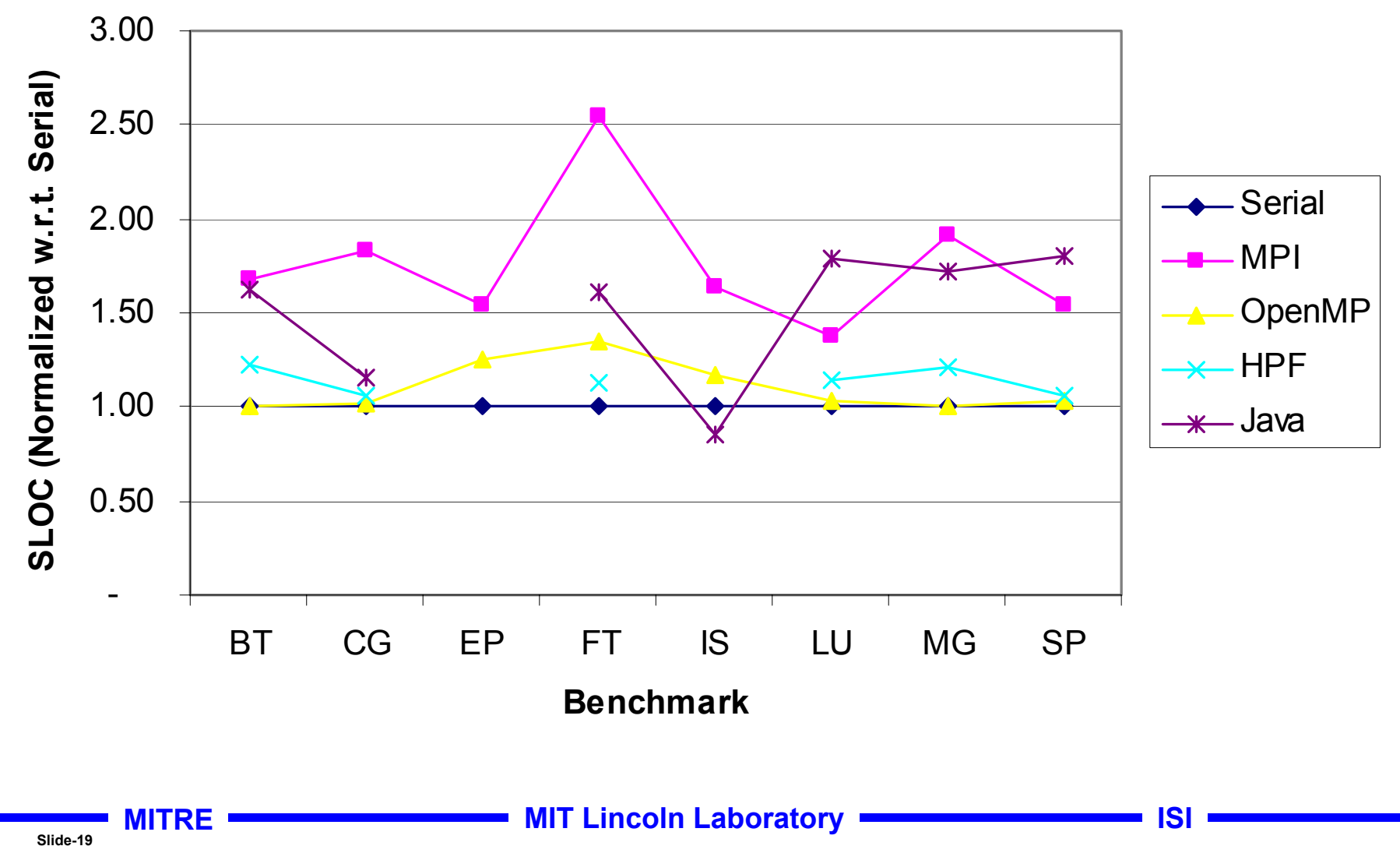

**HPCS Productivity**

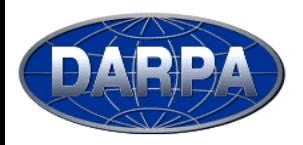

#### **NAS FT Performance vs. SLOCs**

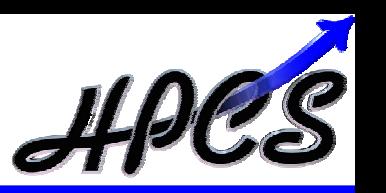

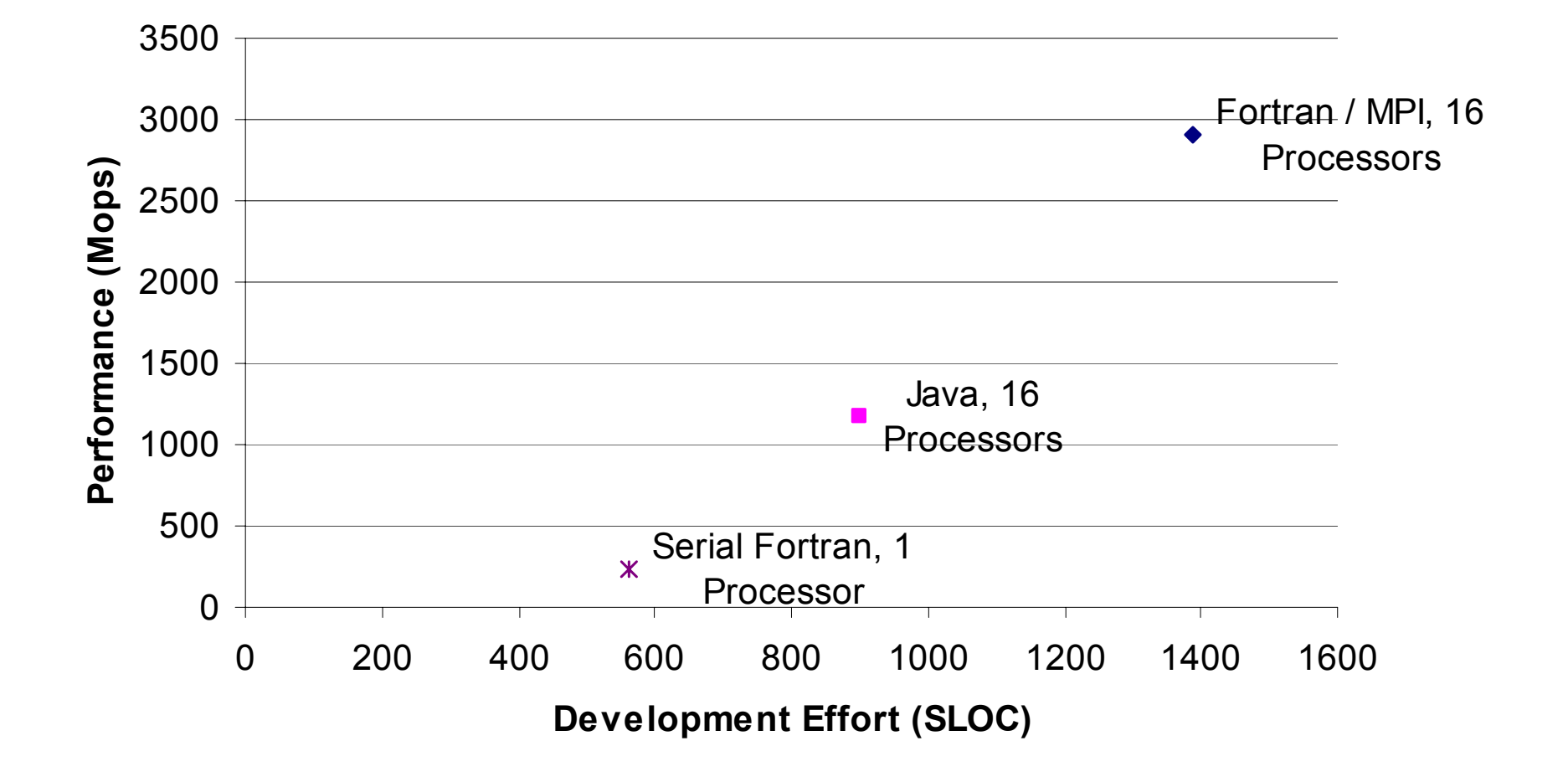

**MITRE**

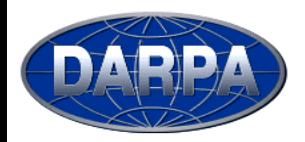

## **Example Experiment Results (N=1)**

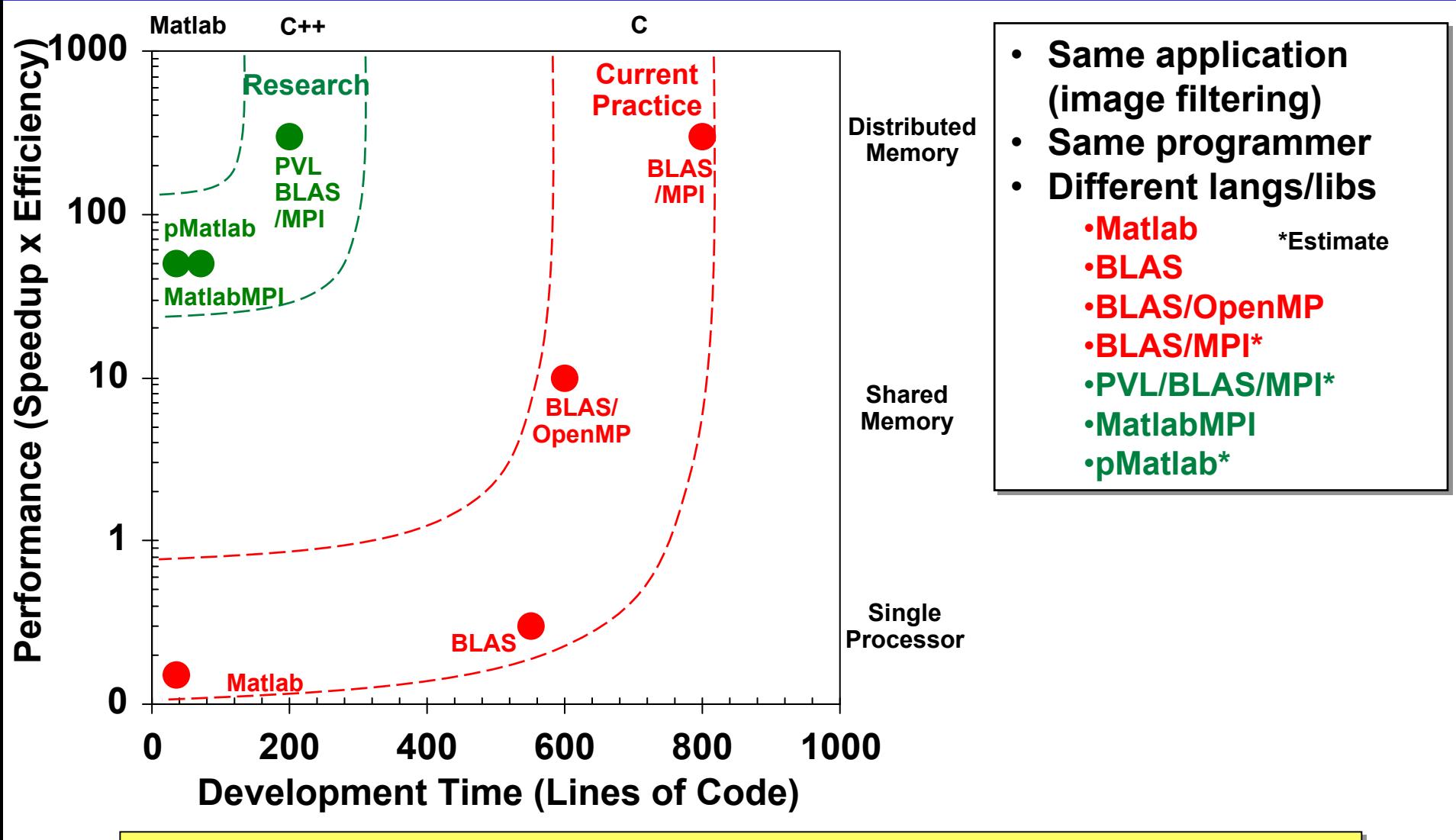

technologies and quantify development time and execution time tradeoffs **Controlled experiments can potentially measure the impact of different Controlled experiments can potentially measure the impact of different**

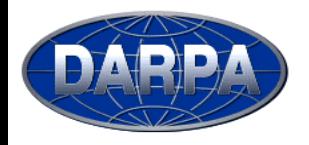

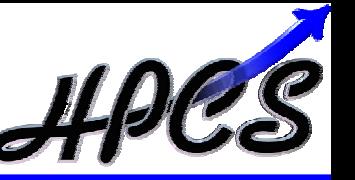

- • **HPC Software Development often involves changing code (∆x) to change performance (∆y)**
	- **1st order size metrics measures scale of change E(∆x)**
	- **2nd order metrics would measure nature of change E(∆x2)**
- • **Example: 2 Point Correlation Function**
	- **Looks at "distance" between code changes**
	- **Determines if changes are localized (good) or distributed (bad)**

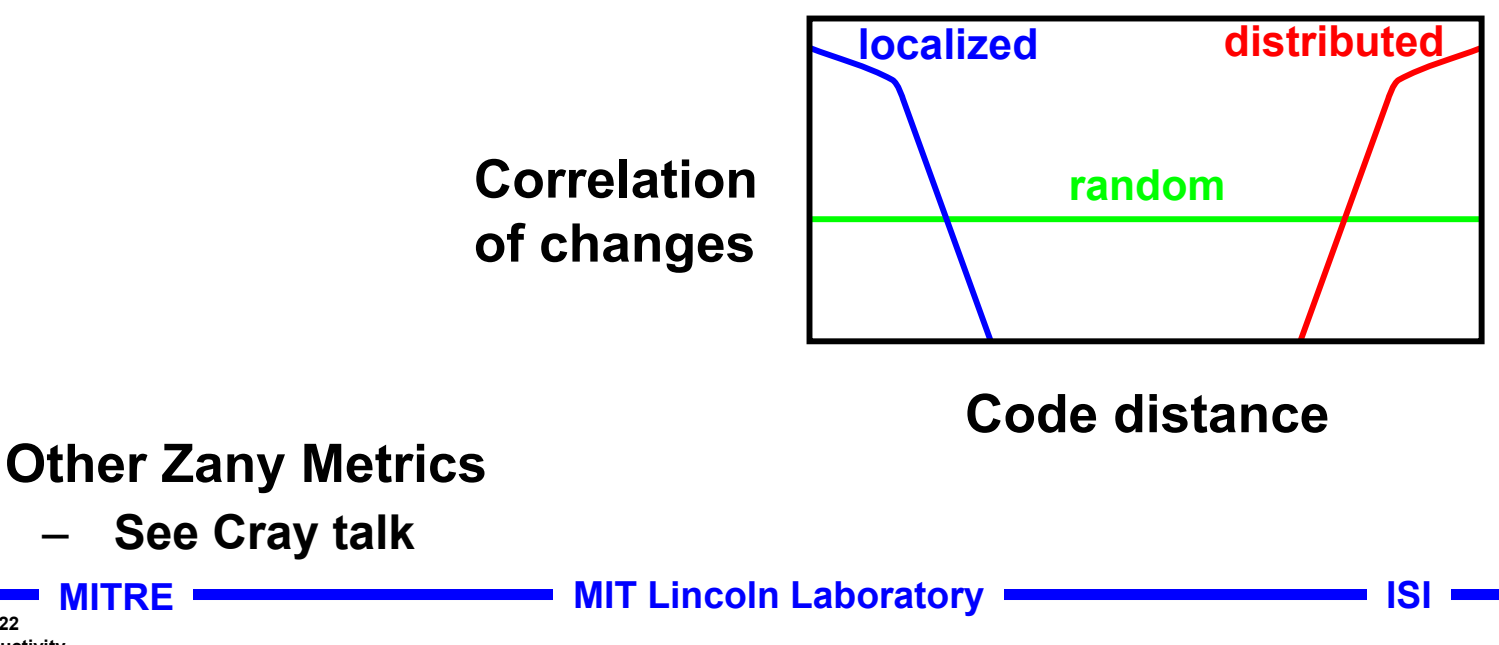

**Slide-22HPCS Productivity**

•

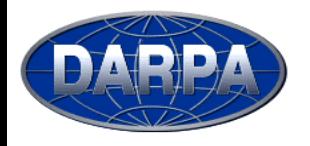

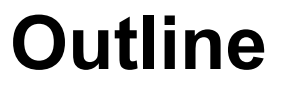

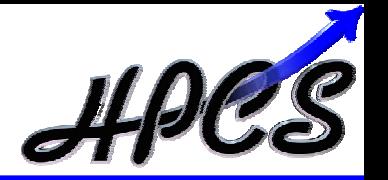

- $\bullet$ **Introduction**
- $\bullet$ **Workflows**
- $\bullet$ **Metrics**

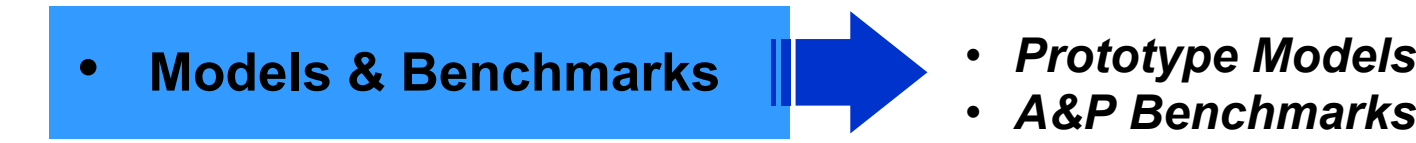

 $\bullet$ **Schedule and Summary**

**MITRE**

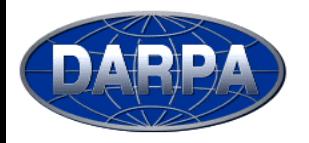

### **Prototype Productivity Models**

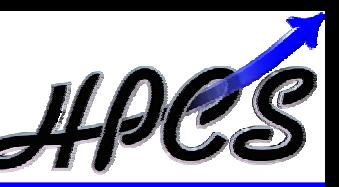

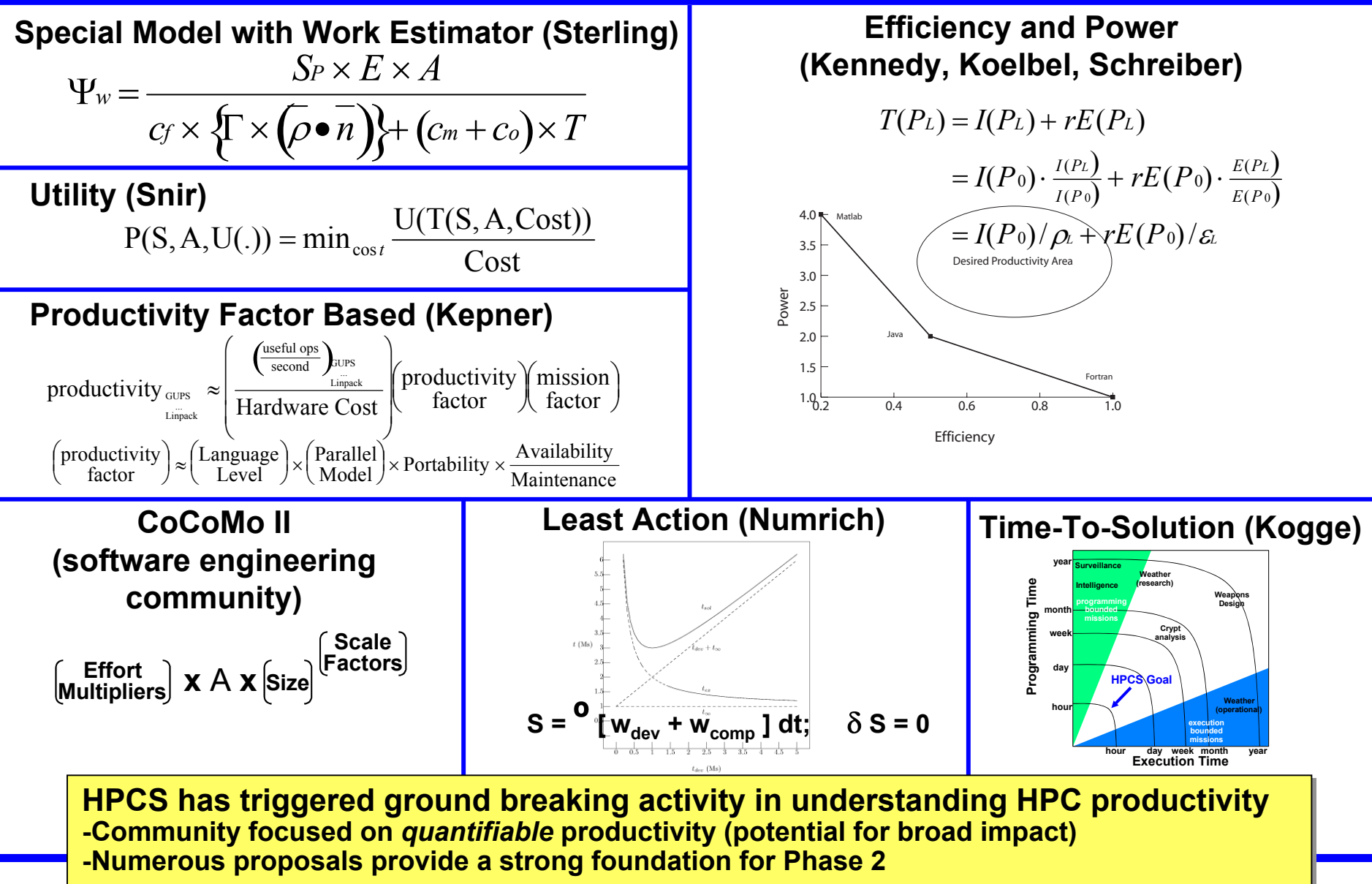

**HPCS Productivity**

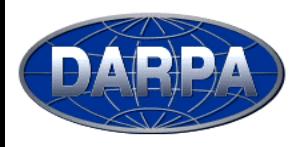

**Code Size and Reuse Cost**

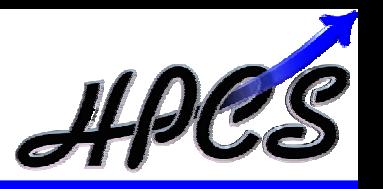

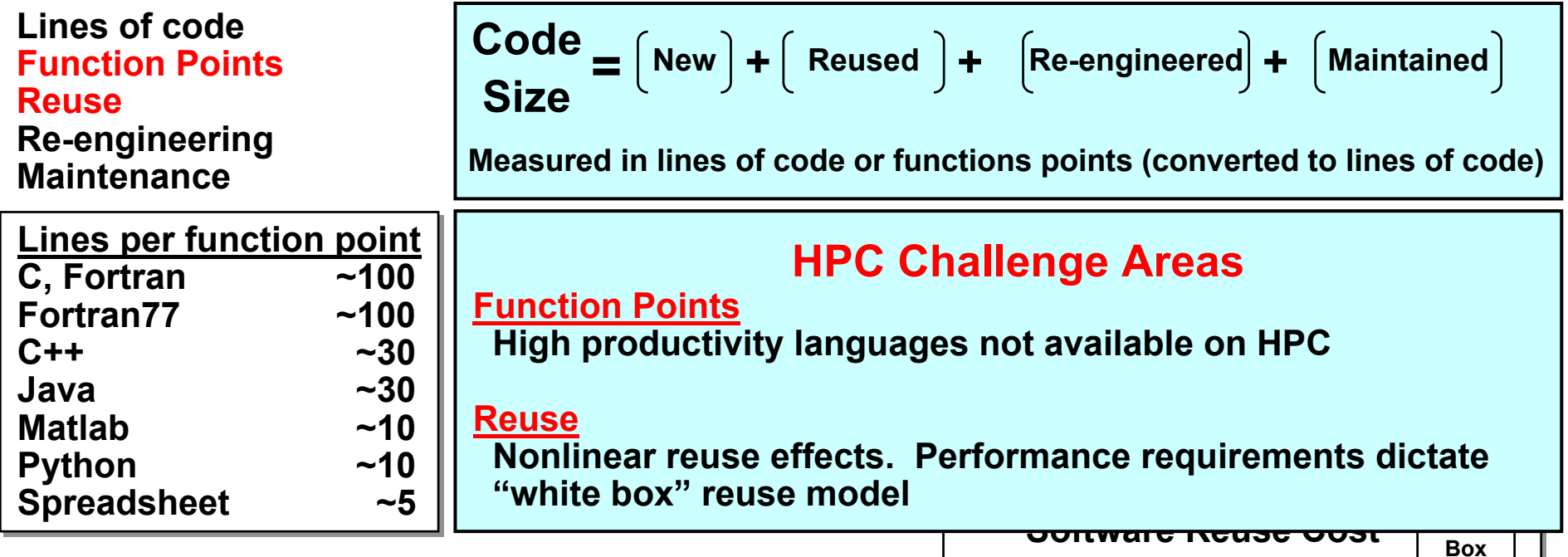

- • **Code size is the most important software productivity parameter**
- • **Non-HPC world reduces code size by**
	- **Higher level languages**
	- **Reuse**
- limit the exploitation of these approaches  $\begin{bmatrix} \text{Black} & 0 & 0.2 & 0.4 & 0.6 \\ \text{Box} & \text{Factor} & \text{gradient} \end{bmatrix}$ •**HPC performance requirements currently**

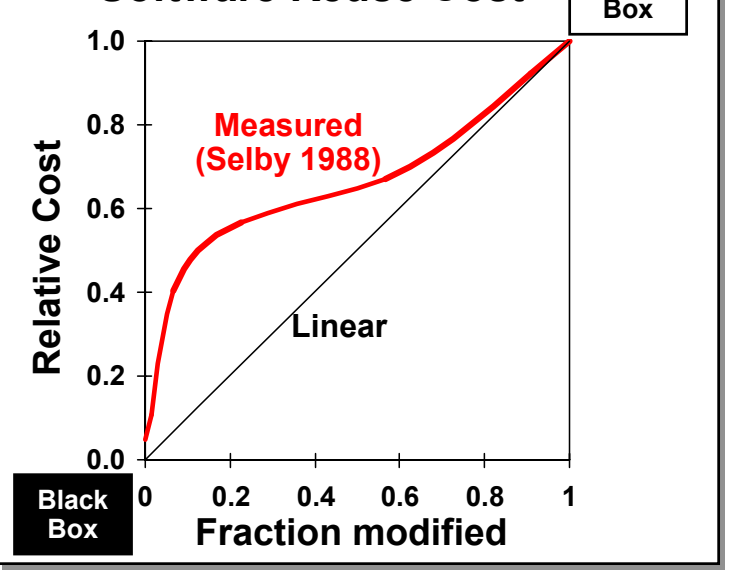

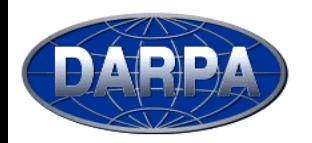

**Activity & Purpose Benchmark**

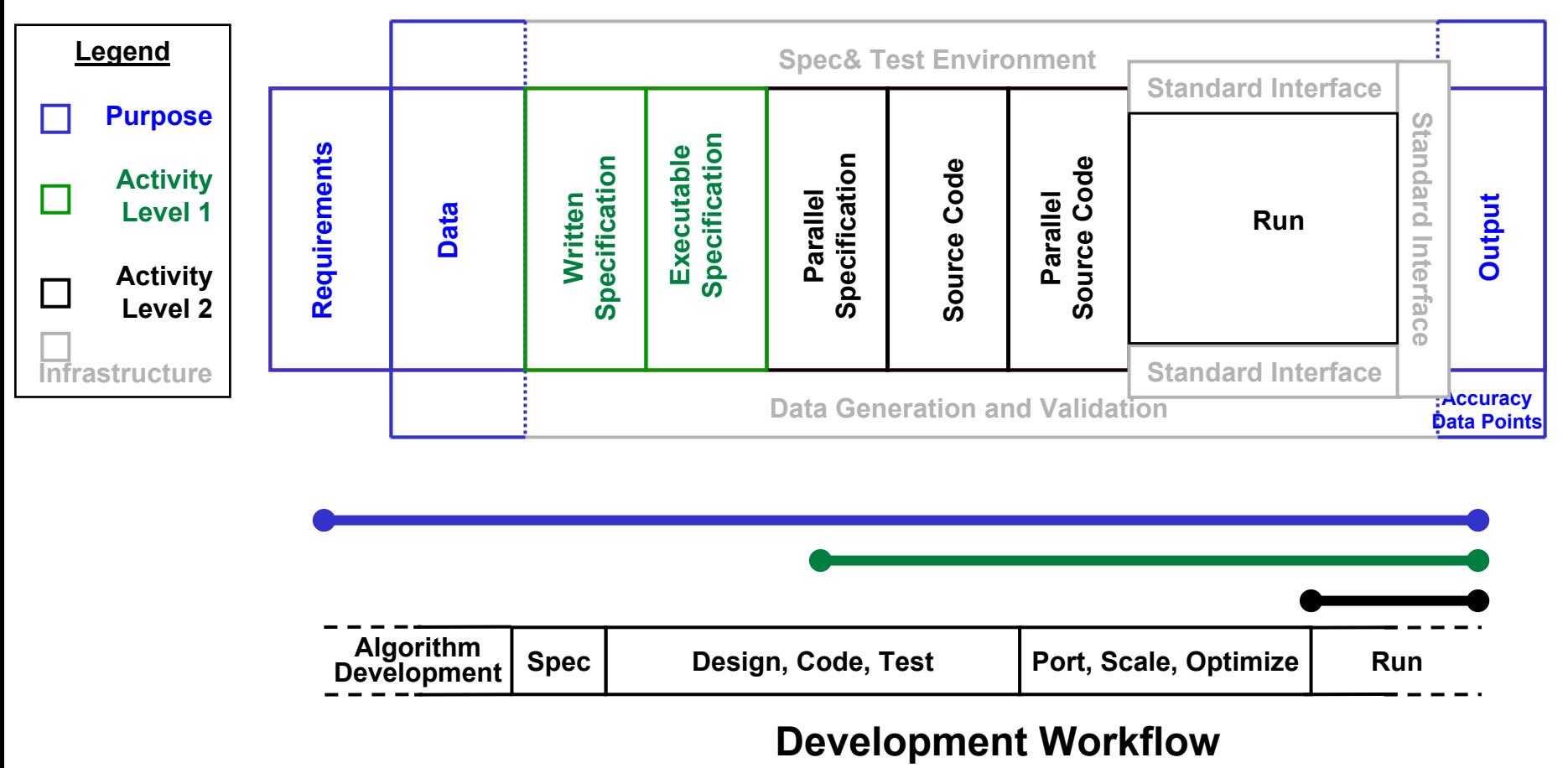

**Slide-26 Together they address the entire development workflow Together they address the entire development workflow**HPL<del>AUDIO</del> **MITRE MIT Lincoln Laboratory ISI Purpose Benchmarks define requirements, inputs and output Purpose Benchmarks define requirements, inputs and output Activity Benchmarks define a set of instructions (i.e., source code) to be executed Activity Benchmarks define a set of instructions (i.e., source code) to be executed**

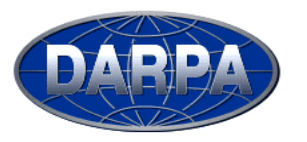

#### **HPCS Phase 1 Example Kernels and Applications**

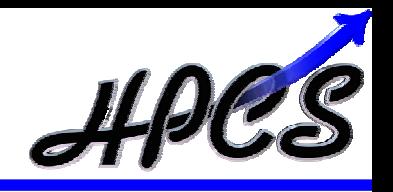

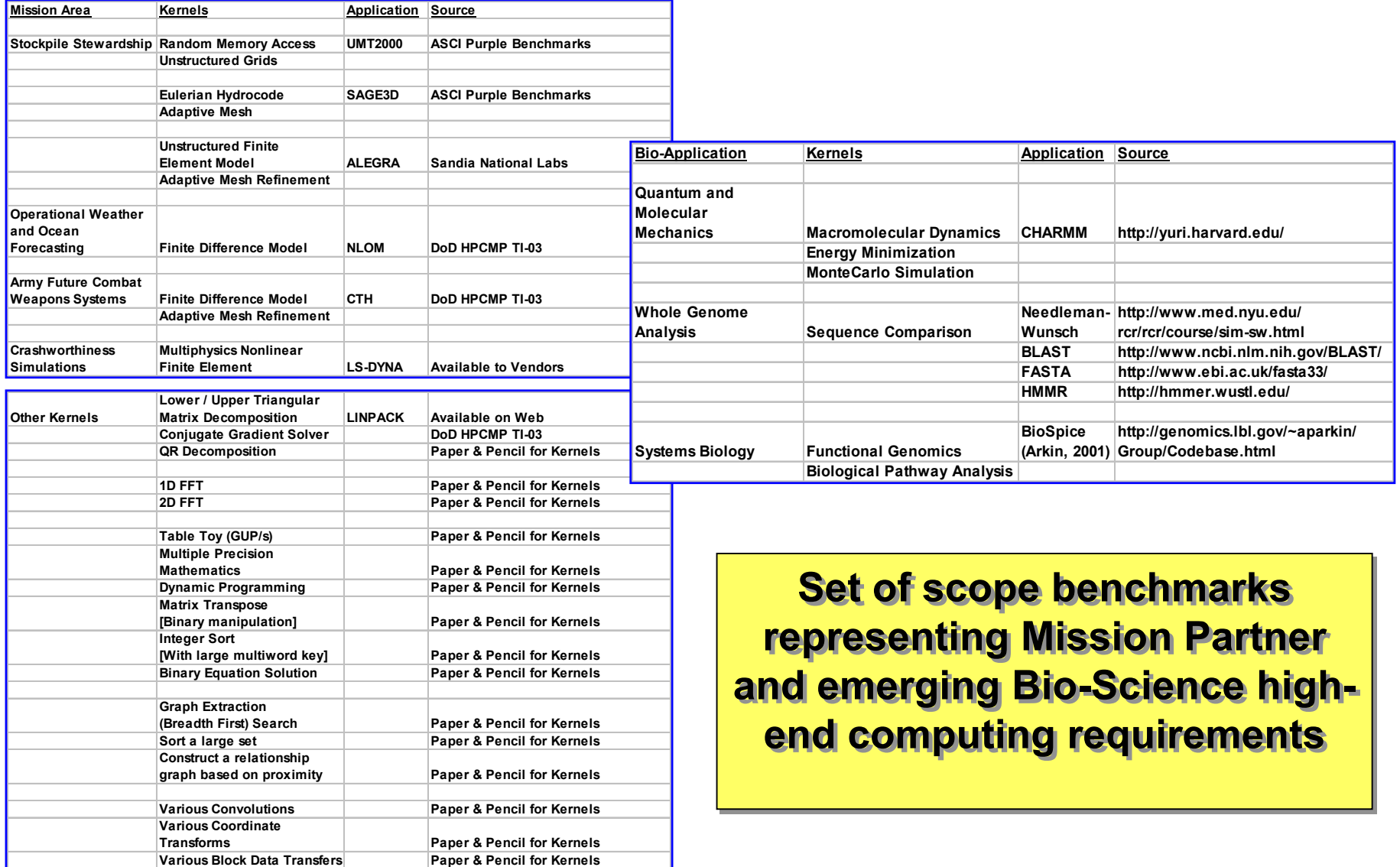

**MIT Lincoln Laboratory ISI** 

**MITRE**

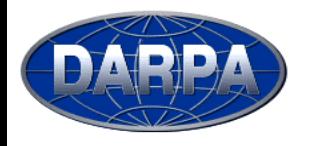

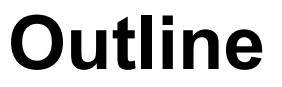

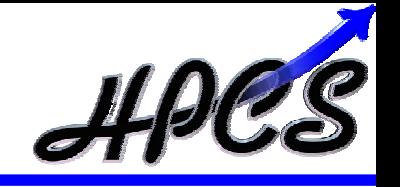

- $\bullet$ **Introduction**
- •**Workflows**
- $\bullet$ **Metrics**
- $\bullet$ **Models & Benchmarks**
- •**Schedule and Summary**

**HPCS Productivity**

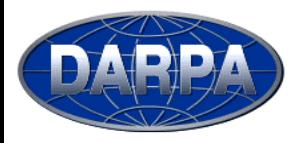

### **Phase II Productivity Forum Tasks and Schedule**

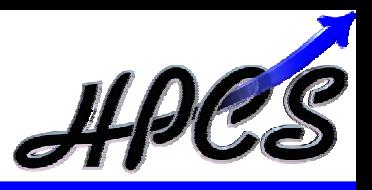

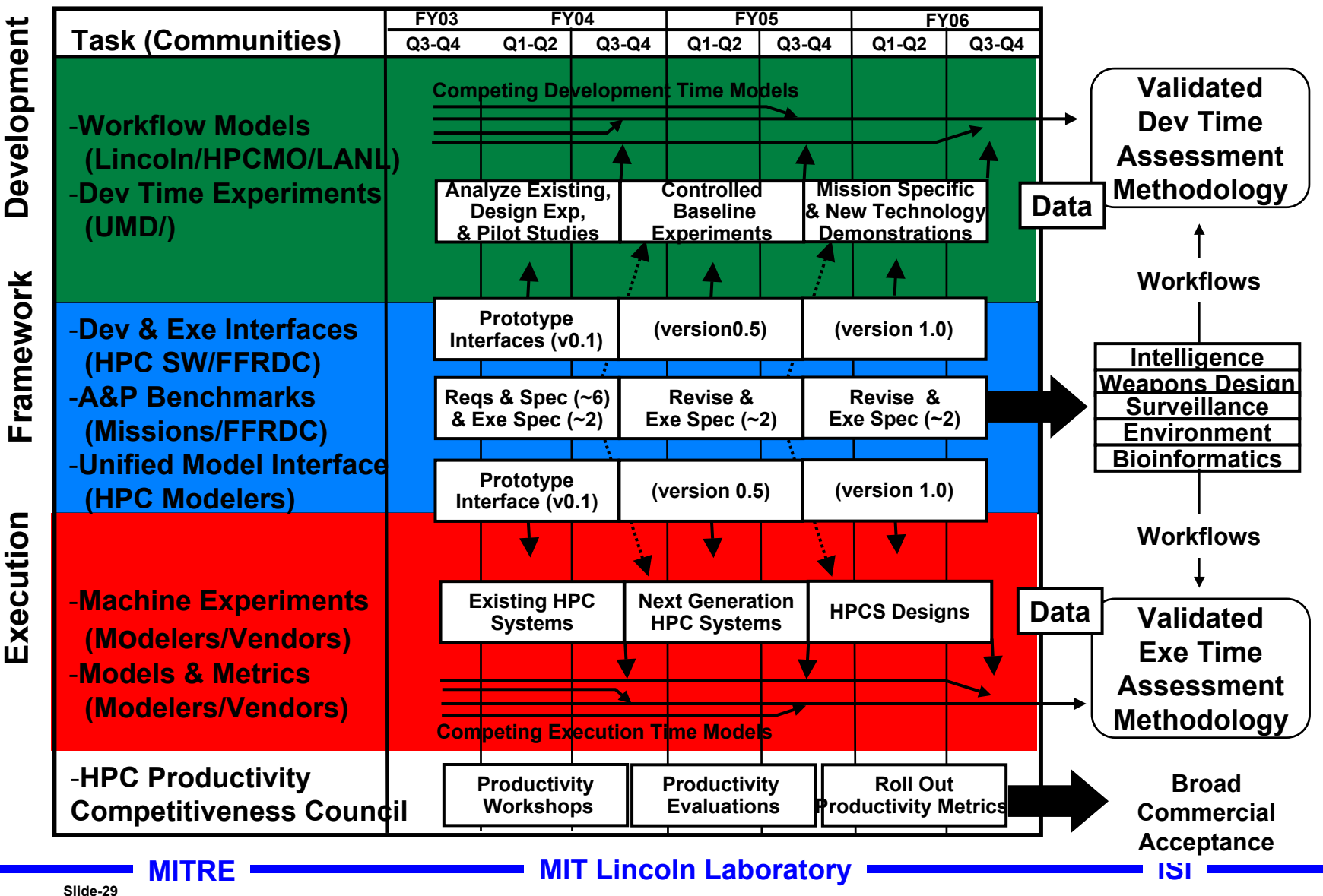

**HPCS Productivity**

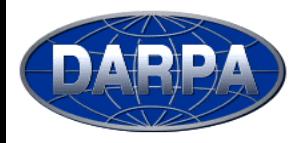

**Summary**

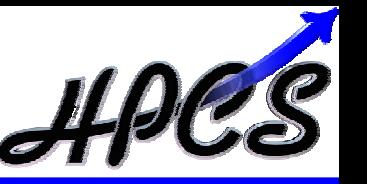

- • **Goal is to develop an acquisition quality framework for HPC systems that includes**
	- **Development time**
	- **Execution time**
- • **Have assembled a team that will develop models, analyze existing HPC codes, develop tools and conduct HPC development time and execution time experiments**
- • **Measures of success**
	- **Acceptance by users, vendors and acquisition community**
	- **Quantitatively explain HPC rules of thumb:**
		- **"OpenMP is easier than MPI, but doesn't scale a high"**
		- **"UPC/CAF is easier than OpenMP"**
		- **"Matlab is easier the Fortran, but isn't as fast"**
	- **Predict impact of new technologies**

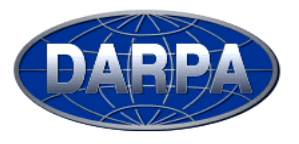

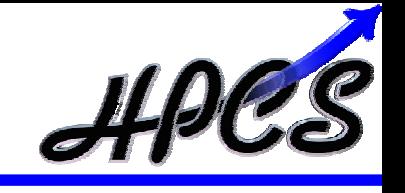

# **Backup Slides**

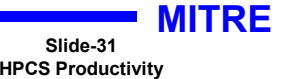

**MIT Lincoln Laboratory ISI**

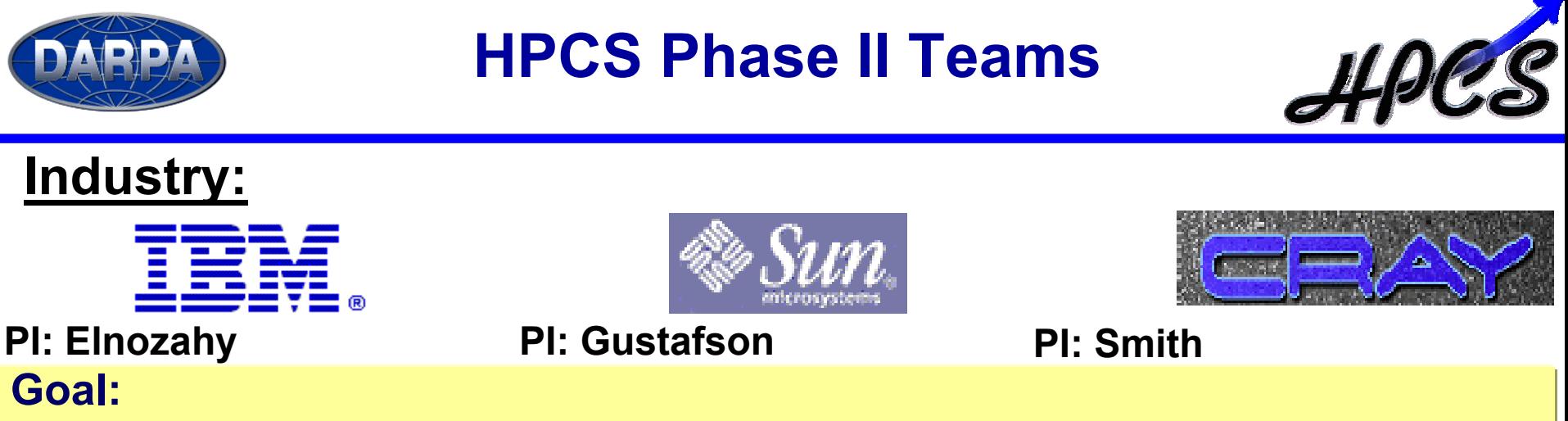

¾ **Provide a new generation of economically viable high productivity computing systems for the national security and industrial user community (2007 – 2010)**

### **Productivity Team (Lincoln Lead)**

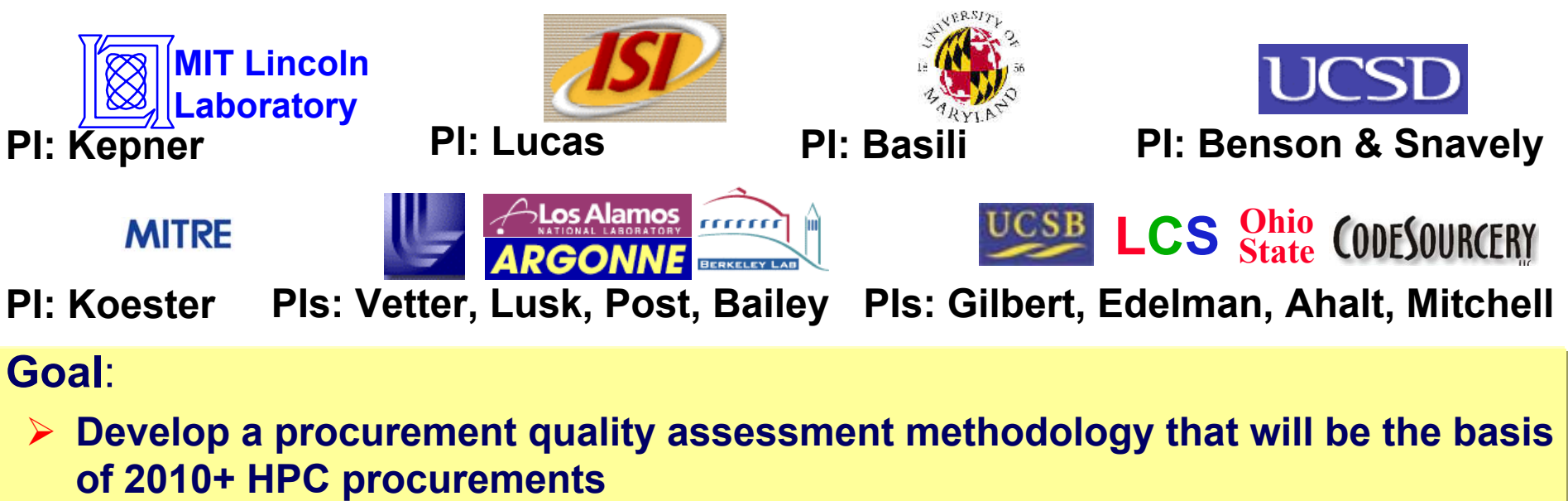

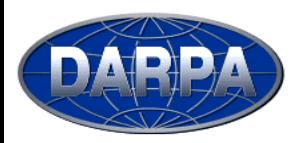

### **Productivity Framework Overview**

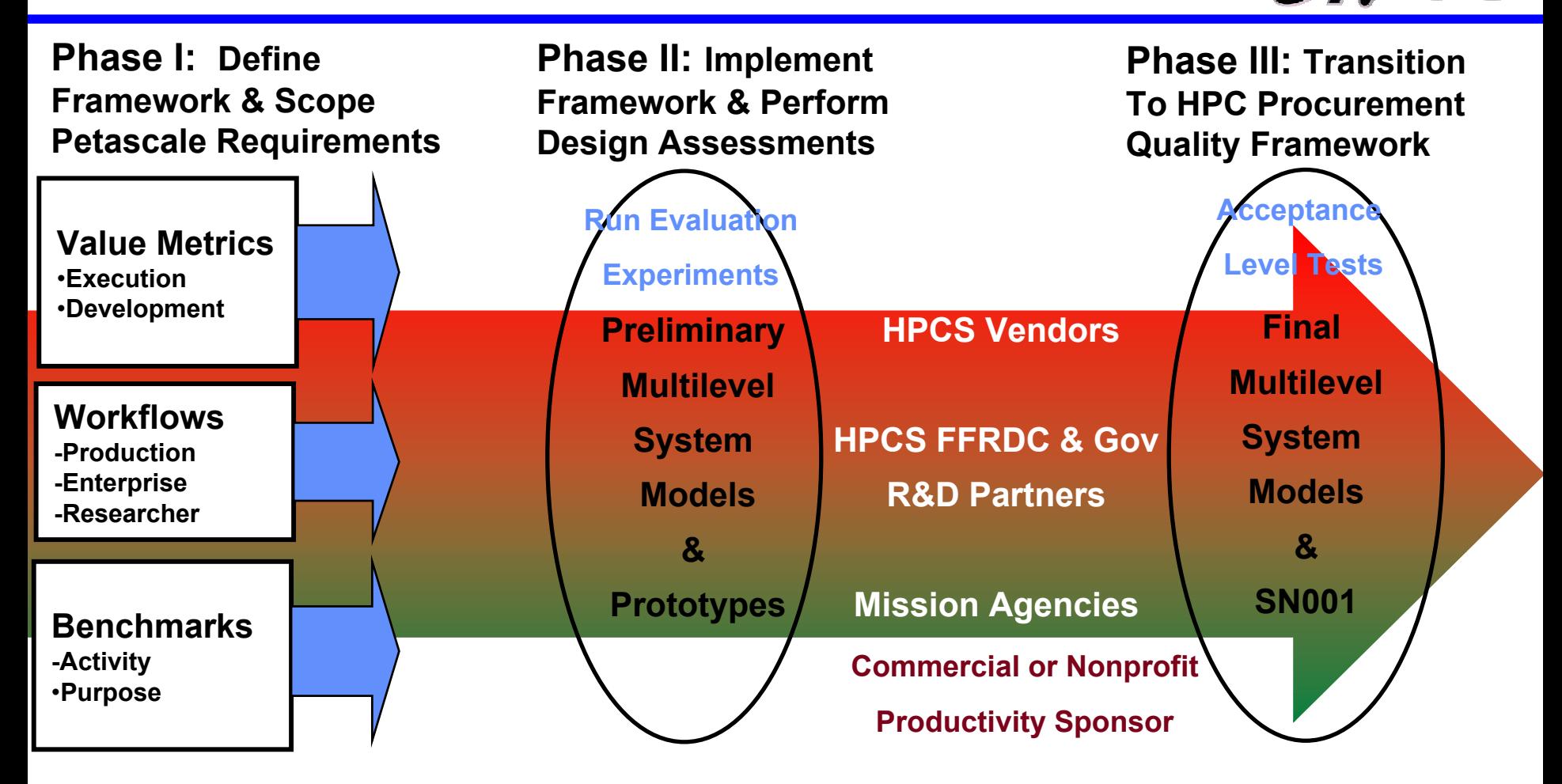

**HPCS needs to develop a procurement quality assessment HPCS needs to develop a procurement quality assessment methodology that will be the basis of 2010+ HPC procurements methodology that will be the basis of 2010+ HPC procurements**

**MITRE**

**MIT Lincoln Laboratory ISI**